Windows 7 Start Orb Changer Crack

# Download

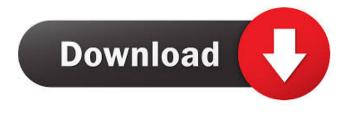

# Windows 7 Start Orb Changer Serial Number Full Torrent (Final 2022)

"Start Orb Changer is a small utility that will help you modify the way the Start button looks on your Windows 7 PC. The Start Orb can be replaced by several other shapes and the program allows you to do this by simply editing the settings. With this utility you can change the Start button appearance to whatever you want. Change the Start button to what you want Change the background color of the Start button and its shadow Change the Start button tip text Create Start button and icon links Add Start button to the taskbar Change the size of the Start button Hide or show the Start button Display the Success message when the program has completed its job Create new folder shortcut to the desktop Restore default Start button appearance" Windows 7 Start Orb Changer Customer Reviews: Quick Start Orb... Start Orb Changer doesn't actually change the buttons on the taskbar in Windows 7 - it simply downloads a new image and applies it as a background on the Start button, and a shadow. That's it. Windows 7 Start Orb Changer is free. The interface is functional but not very user friendly. There's no way of organizing the settings in an easy-to-read manner. The basic interface isn't intuitive, and there's no support for any advanced settings. Although the "Restore Defaults" button allows you to revert the change back to Windows 7's default look, you have to go to Control Panel and change the Start orb's settings one by one to get the result you want. If you want to change the whole layout of the taskbar, you'll need to use the more user-friendly 7-11 Starter Orb Changer instead. How to change Windows 7 Start Button without changing its looks: Microsoft changed the way the Start button appears on Windows 7. Unfortunately, this change took away a lot of the options users had when they used the old button. One of the changes is that you cannot change the button's background color or icon. You also can not change the button's position, or the button's size. The main difference between the old and new Start button is that you cannot change the button's shadow with the new one. If you want to revert the button back to its old look, you will need to use the default setting in Windows 7's Control Panel. This will change your desktop background to default, and change the Start button back to the default state

## Windows 7 Start Orb Changer Crack Keygen Full Version Free

Cracked Windows 7 Start Orb Changer With Keygen is an excellent tool that provides easy and quick access to all sorts of settings regarding the Start button. With the program, you can easily change the look and feel of this system button, turn it on and off, or disable the actual appearance of the button. It also provides you with the possibility of editing the buttons to any other image you want by simply editing the computer resources. Windows 7 Start Orb Changer Product Key consists of an interface that is quite simple to navigate, and easy to understand. You can easily make use of it, even if you are inexperienced. Start Orb Changer also provides several advanced settings that you can enjoy. For instance, you can replace the icons by patching the memory or by editing the computer resources. You may also make changes regarding the button display by simply changing the layout that comes with the program. The program gives you the option to download the necessary image files to work with it. The bottom line is that Start Orb Changer is an excellent tool that offers you a variety of options to customize your desktop. The interface is quite simple to understand, even if you are an inexperienced user. Windows 7 Start Orb Changer For Windows 10 Crack is a lightweight utility that gives you quick and easy access to all sorts of settings regarding the Start button. It also allows you to modify the look and feel of this system button, turn it on and off, or disable its actual appearance. Windows 7 Start Orb Changer Free Download has an interface that is quite simple to navigate, and easy to understand. You can easily make use of it, even if you are inexperienced. The program also provides you with the possibility of editing the buttons to any other image you want by simply editing the computer resources. You may also make changes regarding the button display by simply changing the layout that comes with the program. The bottom line is that Start Orb Changer is a lightweight application that provides you with the possibility of customizing your desktop in a simple and intuitive manner. The interface is quite simple to understand, even if you are an inexperienced user. The program's title bar is designed to be blank and has no default icon. You can select a graphic you want to place on the toolbar, and the program will replace the default icon with your graphic. Windows 7 Start Orb Changer Free Download can also change the border around the system menu, right click menu, start button, and desktop. Start Orb Changer can set the visibility of the system menu, right 1d6a3396d6

# Windows 7 Start Orb Changer Crack

Windows 7 Start Orb Changer is a small utility that lets you easily modify the appearance of the Start button. It is easy to install and use thanks to the helpful interface. You can freely edit the states of the buttons. Also, you can use different icons for them. Advertisement Sharing your scoops to your social media accounts is a must to distribute your curated content. Not only will it drive traffic and leads through your content, but it will help show your expertise with your followers. Integrating your curated content to your website or blog will allow you to increase your website visitors' engagement, boost SEO and acquire new visitors. By redirecting your social media traffic to your website, Scoop.it will also help you generate more qualified traffic and leads from your curation work. Distributing your curated content through a newsletter is a great way to nurture and engage your email subscribers will developing your traffic and visibility. Creating engaging newsletters with your curated content is really easy.EL PASO, Texas (AP) — Two people were shot and killed during an alleged botched robbery attempt Wednesday morning in the U.S. border city of El Paso. The shootings occurred less than two miles from El Paso City Hall in the city's downtown, and occurred just as the council was meeting. Police say a third person was injured and taken to a hospital. The city of about 500,000 people is less than three miles from the Mexican border, where President Donald Trump says the U.S. needs to build a wall. The man was killed after one suspect opened fire on a person at a business on the corner of Doncea and Spruce streets. The other victim was found dead in a nearby apartment. A spokesman for University Medical Center El Paso tells KFOX14 the man who was shot died at the hospital. The spokesman says the man who was shot at the business was also taken to the hospital. City of El Paso spokeswoman Melany Acosta says there were members of the council present when the shooting occurred. No motive has been given. \_\_\_\_ 8:10 a.m. Authorities say two people have been shot and killed in a separate alleged shooting in a border city in Texas. El Paso police say the shooting happened Wednesday morning in the city's downtown. There was no immediate word on a suspect or motive. Police say the incident occurred just after the city

## What's New in the Windows 7 Start Orb Changer?

Windows 7 Start Orb Changer lets you customize your Windows 7 Start Orb. With this free application, you can change the Windows 7 Start Orb, so that it always displays the state you desire. Windows 7 Start Orb Changer lets you customize your Windows 7 Start Orb. With this free application, you can change the Windows 7 Start Orb, so that it always displays the state you desire. - Fix high CPU consumption - Optimize the program for speed - More configurations available - Small footprint - High-quality images - Great user interface - Simple to use Description: The Windows 7 Start Orb Changer is a utility program that lets you customise the look of the Windows 7 Start Orb. It enables you to change the Windows 7 Start Orb to any new image or text that you wish. Description: With Windows 7 Start Orb Changer you can change the appearance of the Windows 7 Start Orb. With this free utility you can change the Windows 7 Start Orb to any new image or text that you wish. Windows 7 Start Orb Changer is a utility program that lets you customise the look of the Windows 7 Start Orb. It enables you to change the Windows 7 Start Orb to any new image or text that you wish. - Change the look of the Start Orb to anything - All new images and text can be used - New images can be stored on your hard disk - Perfect for personal use - Change the size of the Start Orb image - Keep the size of the Start Orb image - Change the size of the Start Orb image - Change the background color of the Start Orb - Change the look of the Start Orb text - Change the look of the Start Orb text - Easy to use - Works in all windows versions Description: Windows 7 Start Orb Changer is a utility that lets you customize the look of the Windows 7 Start Orb. It enables you to change the Windows 7 Start Orb to any new image or text that you wish. Windows 7 Start Orb Changer is a utility that lets you customize the look of the Windows 7 Start Orb. It enables you to change the Windows 7 Start Orb to any new image or text that you wish. - Change the look of the Start Orb to anything - All new images and text can be used - New images can be stored on your hard disk - Perfect for personal use - Change the size of the Start Orb image - Keep the size of the Start Orb image - Change the size of the Start Orb image - Change the background color of the Start Orb - Change the look of the Start Orb text - Change the look of the Start Orb text - Easy to use - Works in all windows versions Description: With Windows 7 Start Orb Changer you can change the appearance of the Windows 7 Start Orb. With this free utility you can change

# System Requirements For Windows 7 Start Orb Changer:

8GB free space (in a partition of the disk) 500 MHz Processor OpenGL 3.3 required for ATARI-to-OSX converter software. Required disk space Required memory Recommended disk space Expected Performance: OpenGL software renderer is fully-compatible with OpenGL ES/2 The current OpenGL version in use is 2.0, which is compatible with the OS X Lion launch edition and Mac OS X 10.7, Snow Leopard. Software OpenGL renderer implementation is fully-compatible with

https://expressionpersonelle.com/karaoke-song-list-creator-professional-free-download/ https://whoosk.s3.amazonaws.com/upload/files/2022/06/bYVOsJBrhdozpZSjoaBi 07 f8f74663f304169342e2c7d2a40d94ae file.pdf https://www.vakantiehuiswinkel.nl/linuxcad-free-3264bit/ https://oldeberkoop.com/jscompshaper-with-license-code-for-windows/ http://empoderamientodelospueblosoriginariosac.com/?p=2502 https://together-19.com/upload/files/2022/06/LeqLGrG469Ap4gK9RVEQ\_07\_f8f74663f304169342e2c7d2a40d94ae\_file.pdf https://stinger-live.s3.amazonaws.com/upload/files/2022/06/kOkh2indCGaARuEuXMdq\_07\_f8f74663f304169342e2c7d2a40d94ae\_file.pdf https://www.eazyarticle.com/wp-content/uploads/2022/06/zerdeu.pdf http://www.wemoveondemand.com/?p=3672 https://lobenicare.com/dmsi-divxmachine-shellintegrated-latest-2022/ http://pepsistars.com/bimil-crack-free-download-updated-2022/ https://harvestoftheheart.blog/alleycode-html-editor-crack-updated-2022/ https://cbdstrategist.com/3d-ftp-1-6-2-0-crack-activation-mac-win-2022/ https://social.arpaclick.com/upload/files/2022/06/gr4PaJ1iu5FvQBZq4ZOu\_07\_4224b3d92c249db5085abcc5bc889083\_file.pdf https://classifiedonline.us/advert/bulk-sms-service-provider-in-noida-promotional-and-transactional-sms/ https://www.elteunegoci.com/advert/jt2go-crack-with-keygen-free-3264bit/ http://mytown247.com/?p=40123 https://kashmirmirror.com/smart-equipment-repair-for-pc/ https://ruhanii.com/07/

https://axisflare.com/upload/files/2022/06/D21n2zsABGfdcmgfZmS7\_07\_f8f74663f304169342e2c7d2a40d94ae\_file.pdf